# **Table of Contents**

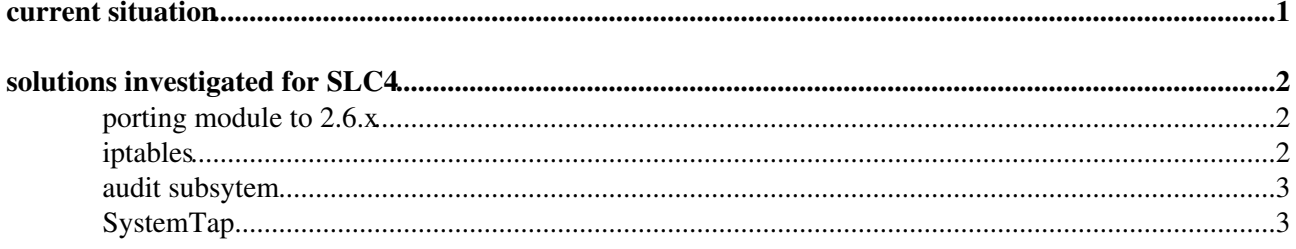

## <span id="page-1-0"></span>**current situation**

CERN-CC-netlog is a custom kernel module for SLC3.

It provides the following data (based on DESIGN document from CERN-CC-netlog package):

- connect {start|stop} <proto> <local> <direction> </remote> <sid> <pid> <uid> <command>
- listen {start|stop} <proto> <local> <sid> <pid> <uid> <command>
- where
	- ♦ <proto> is "TCP" or "UDP"
	- ♦ <local> is the numerical address and port number of the local end
	- ♦ <direction> is "->" (outgoing) or "<-" (incoming)
	- ♦ <remote> is the numerical address and port number of the remote end
	- $\triangleleft$  <sid> is the session id
	- $\leftrightarrow$   $\lt$ pid $\gt$  is the process id
	- $\triangleleft$  <uid> is the user id
	- ♦ <command> is the command name
- Note that processes can pass sockets to each other so the process that starts a connection is not necessarily the one that closes it.
- Examples:

```
Apr 24 11:11:39 localhost kernel: netlog: info: listen start TCP 0.0.0.0.22 10416 10416 0
Apr 24 11:12:50 localhost kernel: netlog: info: connect start TCP 128.141.47.174:22
```
• The current module works by overloading system calls and is often (mis-)identified as a kernel rootkit

#### Current sources:

/afs/cern.ch/project/linux/redhat/cern/addon/cc/SLC3/SRPMS/CERN-CC-netlog-1.0-1 (this actually contains the prebuild binary modules, not a real source RPM..)

## <span id="page-2-0"></span>**solutions investigated for SLC4**

### <span id="page-2-1"></span>**porting module to 2.6.x**

- a lot of work (many networking/locking/VFS changes since 2.4.x)
- most likely porting will have to be repeated for the next system version (SLC5)
- export for syscall table got removed from 2.6.x so will have to introduce some hacky way (ala AFS) to patch syscall table with wrapper functions
- high maintanance costs (module has to be recompiled/verified against each new kernel version)

## <span id="page-2-2"></span>**iptables**

- the major problem is that logging is done per packet not per connection => MUCH greater overhead (CPU+mem/disk)
	- we may (?) be able to use existing in-kernel connection tracking engine ♦
		- ◊ Iptables Connection Tracking TCP by James Stephens:

http://www.sns.ias.edu/~ins/wp/2006/01/12/iptables-connection-tracking-tcp/1/ $\Phi$ 

[conntrack@netfiler](mailto:conntrack@netfiler):<http://www.netfilter.org/projects/conntrack/index.html> ◊

- ⋅ requires 2.6.14 so RHEL4 is no go (unless RH patched their kernel)
	- ⋅ still under development
- ♦ doing own connection tracking too error-prone / inefficient
- we don't have direct information about lifetime of the connection
	- $\triangle$  for TCP we may (?) use connection tracking and calculate (approximate) connection lifetime
	- for UDP this is not a problem since we consider each packet as independent connection ♦ anyway
- linux-2.6.9/net/ipv4/netfilter/ipt\_LOG.c module provides too little information to be used directly but is a good start base
	- we can get 'struct iphdr' from 'struct sk\_buff' ♦
		- ◊ iphdr->saddr: source address
		- ◊ iphdr->daddr: destination address
		- iphdr->protocol: protocol (IPPROTO\_TCP for TCP and IPPROTO\_UDP for UDP) ◊
			- ⋅ can get 'struct tcphdr' (for TCP) or 'struct udphdr' (for UDP) from 'iphdr'
				- ⋅ {tcp,udp}hdr->source: source port
				- ⋅ {tcp,udp}hdr->dest: destination port
	- we can get direction of the connection by checking pointers to input and output network ♦ devices
		- $\cdot$  "->": out && in == NULL ◊
			- $\cdot$  "<-": in && out == NULL
	- enable ipt\_LOG module by doing as root ('-I' is needed to insert rule at the head of the chain): ♦ ◊ iptables -I INPUT -j LOG
		- ◊ iptables -I OUTPUT -j LOG
	- ipt\_LOG output (from /var/log/messages): ♦
		- Mar 29 17:19:28 it-adc-test08 kernel: IN=eth0 OUT= ◊ MAC=00:0c:f1:a0:44:e7:0a:00:30:89:20:01:08:00 SRC=217.17.41.88 DST=137.138.32.52 LEN=52 TOS=0x00 PREC=0x00 TTL=48 ID=40771 DF PROTO=TCP SPT=8074 DPT=35437 WINDOW=2939 RES=0x00 ACK URGP=0
		-
		- Mar 29 17:20:35 it-adc-test08 kernel: IN= OUT=eth0 SRC=137.138.32.52 ◊ DST=137.138.251.10 LEN=93 TOS=0x00 PREC=0x00 TTL=64 ID=28187 PROTO=UDP SPT=7001 DPT=7000 LEN=73
- linux-2.6.9/net/ipv4/netfilter/ipt\_owner.c is a good example on how to get the rest of needed info
	- we can get from 'struct sk\_buff' to 'struct file' (skb->sk->sk\_socket->file), in 'struct file' ♦ ◊ file->f\_uid: owner UID

#### IDSNetConnectionLogger < LinuxSupport < TWiki

having file we can also get PID, SID and command by scanning list of tasks and ◊ checking if our file is in the list of files belonging to the task, however this is unsafe on SMP as stated by comment in ipt\_owner.c [1] and indeed support for IPT\_OWNER\_{PID,SID,COMM} has been removed in recent kernels  $\Diamond$  we really need proper SMP support so this means no PID/SID/command

#### [1]:

```
#ifdef CONFIG_SMP
    /* files->file_lock can not be used in a BH */
    if (((struct ipt_owner_info *)matchinfo)->match
        & (IPT_OWNER_PID|IPT_OWNER_SID|IPT_OWNER_COMM)) {
       printk("ipt_owner: pid, sid and command matching is broken "
              "on SMP.\n\n\cdot\n\n;
       return 0;
    }
#endif
```
### <span id="page-3-0"></span>**audit subsytem**

- available since [RHEL4U2,](https://twiki.cern.ch/twiki/bin/edit/LinuxSupport/RHEL4U2?topicparent=LinuxSupport.IDSNetConnectionLogger;nowysiwyg=1)
- we can can get most of the information which we get from our SLC3 kernel module by auditing system calls
- basic functionality implemented, it currently works in this way (root account needed):
	- start auditing syscalls: ♦
		- ◊ # /etc/init.d/audit start
	- set proper audit rules: ♦
		- $\Diamond$  # ./lkm.sh
	- parse audit log file and print connections ♦
	- ◊ # ./parse-audit-log.pl -l /var/log/audit.log
- problems (please see CERN [RH bug #82057](https://enterprise.redhat.com/issue-tracker/beta/?module=issues&action=view&tid=82057&gid=715)<sup>®</sup> now closed? for more details):
	- Finding address:port pair for cases when address and/or port is automatically assigned to the ♦ socket during i.e. connect() call.
	- Inability to log usage of non-blocking sockets (when accept system call fails with ♦ -EINPROGRESS error). For handling this situation I added logging of getsockopt() system call and checking values passed by/to user (idea invented after reading -EINPROGRESS section of 'man 2 connect') but I can only get value of 'optval' pointer which is useless because what is actually needed is the value not the pointer to it.
- above problems can be fixed by fixing kernel and auditd to provide needed information (in cooperation with RH or/and upstream maintainer(s) so we don't have to carry fixes forever) or by dynamically patching kernel using kernel module (created with [SystemTap?](https://twiki.cern.ch/twiki/bin/edit/LinuxSupport/SystemTap?topicparent=LinuxSupport.IDSNetConnectionLogger;nowysiwyg=1))

### <span id="page-3-1"></span>**[SystemTap](https://twiki.cern.ch/twiki/bin/edit/LinuxSupport/SystemTap?topicparent=LinuxSupport.IDSNetConnectionLogger;nowysiwyg=1)**

(alone or as a convenient way to add custom data structures)

This topic: LinuxSupport > IDSNetConnectionLogger Topic revision: r3 - 2007-01-12 - JanIven

**OPETL** Copyright &© 2008-2024 by the contributing authors. All material on this **T**TWiki collaboration platform is the property of the contributing authors. or Ideas, requests, problems regarding TWiki? use [Discourse](https://discourse.web.cern.ch/c/collaborative-editing/wikis/12) or [Send feedback](https://twiki.cern.ch/twiki/bin/view/Main/ServiceNow)